# **CURSO INTEGRAL DE EXCEL PROFESIONAL**

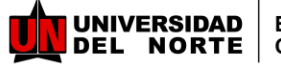

Educación Continuada

## **Justificación:**

Adquirir o potenciar el manejo de herramientas y funciones que se encuentran en Excel, lo cual permite lograr diferenciación a nivel laboral, además de facilitar el trabajo y la disminución de tiempo para el analizar de datos e información. Excel permite la generación de un sin número de aplicaciones al servicio de la automatización y análisis de procesos dentro del ámbito laboral y académico, logrando en el participante la capacidad de organizar, manipular, procesar y presentar datos y contenidos de una forma eficaz, logrando aportar valor a los distintos procesos a los que sean aplicados, ya sean académicos o laborales. Se ha planteado un nivel de formación integral en el cual el participante logre enriquecer su conocimiento para la representación (modelado), comprensión y solución de problemas a través de excel, los cuales pueden ser aprovechados tanto en espacios académicos como empresariales.

### **Dirigido a:**

Personas de diferentes áreas administrativas de empresas públicas o privadas, estudiantes de último semestre o profesionales de distintas áreas, jefaturas y en general cualquier persona que por su trabajo, o por motivación personal, necesite aprender y optimizar la utilización de Microsoft Excel.

### **Resultados De Aprendizaje**

- Establecer esquemas de comunicación contextualizados para el desarrollo de la sinergia organizacional.
- Evaluar financieramente los proyectos de inversión mediante la metodología para la preparación de los flujos de caja y el uso de diferentes herramientas que existen para evaluar proyectos.

# **Metodología**

- ●Trabajo participativo y colaborativo
- ●Aprendizaje por casos deusos. .

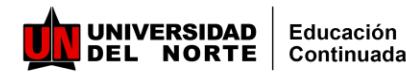

# **Contenido**

#### **Módulo 1**

• Introducción Curso Excell (Evaluación del estado actual de los estudiantes).

#### **Módulo 2**

• Organización de datos y selección de gráficos

#### **Módulo 3**

• Manejo General de Listas: Ordenamientos, filtros, Autosumas y Subtotales

#### **Módulo 4**

• Manejo Fórmulas (sencillas y anidadas) y Funciones matemáticas, estadísticas y financieras

#### **Módulo 5**

• Introducción a las funciones lógicas

#### **Módulo 6**

• Análisis de datos: Ordenamientos, Filtros, Tablas Dinámicas, depuración de datos

#### **Módulo 7**

• Fórmulas dinámicas : Referencias relativas, Mixtas y Absolutas

#### **Módulo 8**

• Funciones de búsquedas (BuscarV, BuscarH, Indice, Coincidir), como utilizar las autoayudas de Excel.

#### **Módulo 9**

• Tablas Dinámicas – Reportes.

#### **Módulo 10**

• Herramientas de análisis de Datos.(Validación de datos, texto en columnas, etc)

#### **Módulo 11**

• Identificar y desarrollar los diferentes tipos de tablas dinámicas, permitiendo la personalización de campos y organizaciones de datos en base a fórmulas

# **Contenido**

#### **Módulo 12**

• Análisis/Recomendaciones de casos propuestos por los estudiantes.

#### **Módulo 13**

• Introducción a Reportes en Excel, Formatos condicionales, seguridad, etc.

#### **Módulo 14**

• Eficiencia en el manejo de datos, conjuntos de datos, formatos de datos, Solver

#### **Módulo 15**

• Análisis de datos: Ordenamientos, Filtros, Pivot Tables, Power Query, Power Pivot

#### **Módulo 16**

• DashBoard (Tableros de Control), y Pivot Tables relación de tablas.

#### **Módulo 17**

• Introducción a Macros VBA de Excel (Objetos, Controles, Formas, Errores, Datos)

#### **Módulo 18**

• Información por medio de Relación de datos de distintas fuentes.

#### **Módulo 19:**

• Transformación (Unificar archivos, dividir, etc) y automatización de datos por medio de PowerQuery)

#### **Módulo 20:**

• Análisis/Recomendaciones de casos propuestos por los estudiantes

# **Expertosfacilitadores**

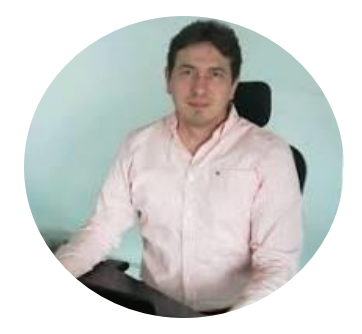

#### **Henri Lecoultre Acosta**

Ingeniero de Sistemas , Especialista en Gerencia de Sistemas y Magíster en Administración de Empresas MBA. Certificado en PMP (Project Manager Profesional) y Cloud Soluctions Architect). Arquitecto Soluciones IT, de Servidores Sistemas Acosta PCSA(Profesional Claro Colombia. Más de 14 años de experiencia desempeñado en cargos como Jefe Sector Hotelero, Coordinador de base de datos y Servidores, sector Farmacéutico,yAdministrador Almacenamiento Educación Superior, entre otros.

# **CURSO INTEGRAL DE EXCEL PROFESIONAL**

**Mayor información**

@cecuninorte Teléfonos: 3509509 **ext. 3800**